# **MODIFIED BESSEL** FUNCtiONS I~(z)**AND** *K,(z)* **OF REAL ORDER** AND **COMPLEX ARGUMENT, TO SELECFED ACCURACY**

## I.J. THOMPSON

*Department of Engineering Mathematics, University of Bristol, Bristol BS8 <sup>1</sup> TR, UK*

and

### A.R. BARNETI'

*Department of Physics, Manchester University, Manchester M13 9PL, UK*

Received <sup>1</sup> July 1987

# **PROGRAM SUMMARY**

versity, Belfast, N. Ireland (see application form in this issue)

*Computer:* NAS 7000 at Daresbury Laboratory. Also tested on CRAY-1, ATLAS-10, IBM 3081, CYBER 205, GEC 4190,  $K_r$ ,  $K'_r$  and  $I_r$ ,  $I'_r$ . The  $I_r(z)$  values are recurred upward (if CDC 7600, VAX 750, Zenith 248 and IBM PC/AT this is stable). For moderate z,  $K_r$  and  $K'_r$  are found

*Programming language used:* FORTRAN 77 with complex series for the *K,(z).* arithmetic in the required precision Upward recurrence of the *K,* is always stable, and down-

*High speed storage required:* 360 kbytes, with 10520 bytes for cases. **BESSCC** 

*No. of lines in combined program and test deck:* 527 (1/3 are comments) *Typical running time*

*Keywords:* general purpose, Bessel, continued fraction, Temme, cylindrical, Miller's algorithm, Steed's method, backward re- *Accuracy* currence, Airy, Kelvin, modified **In general, results within two digits of machine accuracy may** 

tions *I,(z)* and *K,(z)* (and derivatives) for complex argument trary precision and/or of more than 24 digits, an appended

OO1O-4655/87/\$03.50 © Elsevier Science Publishers B.V. (North-Holland Physics Publishing Division)

*z* and a sequence of real orders  $v, v+1, ..., v+N-1$  for integer  $N \ge 1$ . These functions arise in the solutions of poten-*Catalogue number:* ABBM tial problems in spherical and cylindrical coordinates. They can also be used to calculate ordinary Bessels  $J_{\nu}(z)$ ,  $Y_{\nu}(z)$ , *Program obtainable from:* CPC Program Library, Queen's Uni- spherical Bessels *j,(z), y,(z),* Kelvin and Airy functions.

*Method of solution*<br>For large arguments z, Temme's algorithm [1] is used to find this is stable). For moderate  $z$ ,  $K_r$ , and  $K'_r$ , are found using Temme's method, and Miller's method is used to find  $I'_r/I_r$ , *Operating system:* MVS with the *I<sub>r</sub>* normalised by the Wronskian with *K<sub>r</sub>*. For small  $z$ , Miller's method is again used for the  $I_{\nu}$ , and a Neumann

ward recurrence for the *I,* is used in the second and third

## *Restrictions on the complexity of the problem*

*No. of bits in a real number:* 64 The functions are determined only for real order  $\nu > -\frac{1}{2}$ . Reflection formulae are given for  $v \le -\frac{1}{2}$ , and for complex *Peripherals used*: reader, printer (neither used in BESSCC order  $\nu$  the procedure COULCC of ref. [2] is available. The itself) routines are less efficient when both order and argument are large, becoming noticeable when  $\nu + N > |z|/2 > 1000$ .

The test deck takes 0.44 s of execution time on a NAS 7000.

be obtained, subject to the correct set of constants being *Nature of physical problem* included. The code is released with constants allowing accu-The BESSCC subroutine calculates the modified Bessel func- racies of up to 24 significant digits. For calculations of arbiprogram ZETA can be easily used to calculate the required *References* constants. [1] N.M. Temme, Numer. Math. 41 (1983) 63; J. Comput.

On IBM machines, BESSCC has been compared with the Phys. 19 (1975) 324. similar package of Campbell [3] and with the larger suite of [2] I.J. Thompson and A.R. Barnett, Comput. Phys. Commun. programs of Amos [4], and no discrepancies are found greater 36 (1985) 363. than  $10^{-14}$ . A table is given of the accuracies obtainable with [3] J.B. Campbell, Comput. Phys. Commun. 24 (1981) 97. different machines. [4] D.E. Amos, Trans. on Num. Soft 12 (1986) 265.

## **LONG** WRITE-UP

Algorithms are presented for the computation *2.1. Temme's algorithm for the irregular solutions* of the modified Bessel functions *I,(z)* and *K,(z),* of real order *v,* and complex argument *z.* From As explained in refs. [1,2], the sequence of these, other Bessel functions can be computed, values namely  $J_{\nu}$ ,  $Y_{\nu}$ ,  $j_{\nu}$ ,  $y_{\nu}$ , the Airy functions and the Kelvin functions (section 2.6). The accompanying subroutine BESSCC is written in FORTRAN 77, of the confluent hypergeometric function satisfy and for the required relative accuracy calculates both the recurrence relations  $I_{\nu}(z)$ ,  $I_{\nu}'(z)$ ,  $K_{\nu}(z)$  and  $K_{\nu}'(z)$  for a specified sequence of orders  $\nu$ ,  $\nu + 1, \ldots, \nu + N - 1$ . An integer variable IFAIL returns the number of orders where  $a_k = a + k$  and  $b_k = b + k$ , and Temme's which could not be calculated because overflow or  $\frac{1}{\text{sum rule}}$ underfiow would occur. Optional exponential scaling may be employed to reduce the likelihood of  $k$  *his error occurring.* 

Stored constants in the program are given to 24 digits of precision, and give the continued fraction where expansions for the functions  $g_1(t)$  and  $g_2(v)$  (see  $C_0 = 1$  and  $C_{k+1} = -a_k b_k u C_k/(k+1)$ . section 3.3). The number of these terms required is proportional to the required number of digits of These sums are convergent when  $a > 0, 0 < b <$  precision, over the range  $|v| < \frac{1}{2}$ . Should greater 1, and Re(u) < 0 with  $|u| \ll 1$ , so Miller's backprecision, over the range  $|\nu| \leq \frac{1}{2}$ . Should greater precision be needed, the small program ZETA (appended to the accompanying CPC deck) can be normalised sequence of values  $P_k$  for  $k$  from some used. This program calculates the BESSCC con-<br>starting order M down to 0. We use an extension used. This program calculates the BESSCC con-<br>stants using a working precision approximately 6 of Steed's method of section 3.1, which finds the stants using a working precision approximately  $6$  of Steed's method of section 3.1, which finds the digits greater than the target Bessel precision, and upper order M automatically. As in ref. [3], the digits greater than the target Bessel precision, and thus enables Bessel calculations of arbitrary accuthus enables Bessel calculations of arbitrary accu-<br>ratio  $abP_1/P_0$  is the logarithmic derivative of racy subject to the machine arithmetic being avail-<br> ${}_2F_0(a, b;; u)$  with respect to u, and this gives [2] able. The ZETA routines could have been called directly from BESSCC, but for the sake of the speed of the Bessel calculations they were separated in the above manner.

function CF2E) comprises 473 lines of code and requires 10520 bytes of storage. The remainder of requires 10520 bytes of storage. The remainder of The function  $P_k^{\sigma}$  for  $a = \frac{1}{2} - \nu$ ,  $b = \frac{1}{2} + \nu$ , and the deck consists of a test program, and the pro-<br> $u = -\sigma/(2z)$  can be found for both  $\sigma = +1$  and gram ZETA.

- 
- 
- 
- 

### 1. Introduction 2. Bessel function expansions

$$
P_k = {}_2F_0(a+k, b+k; ; u)
$$

$$
P_k = [1 - (a_k + b_k + 1)u] P_{k+1} - u^2 a_k b_k P_{k+2},
$$

$$
\sum_{k=0}^{\infty} C_k P_k = 1 \tag{2.1}
$$

$$
C_0 = 1 \text{ and } C_{k+1} = -a_k b_k u C_k / (k+1).
$$

ward recurrence method can be used to calculate a normalised sequence of values  $P_k$  for k from some  $r_2F_0(a, b;; u)$  with respect to *u*, and this gives [2] the continued fraction CF2<sup> $\sigma$ </sup> for  $\sigma = \pm 1$  by

$$
CF2^{\sigma} = i\sigma \left[ 1 + 2abuP_1^{\sigma}/P_0^{\sigma} \right], \qquad (2.2)
$$

arated in the above manner.<br>The subroutine BESSCC (with the associated accuracy with approximately half as many terms accuracy with approximately half as many terms as needed for the sum  $(2.1)$ .

 $u = -\sigma/(2z)$  can be found for both  $\sigma = +1$  and

$$
K_{\nu} = \frac{1}{2} \pi \left( \pi / (2 z) \right)^{1/2} e^{-z} P_0^+ \tag{2.3}
$$

$$
K'_{\nu}/K_{\nu} = iCF2^{+} - 1/(2z). \qquad (2.4)
$$

When  $|z| \gg 10$ , the functions  $P_k^-$  also con-<br>verge by this method. We need however only find  $f_k = I'_k/I_k$ . For a starting order M the method v<br> $f_k = I'_k/I_k$ . For a starting order M the method v verge by this method. We need however only find<br>the ratio  $P_1^-/P_0^-$ , if we already have the value of  $P_k^+$ , because of the Wronskian relation for *k* from *M* down to 1, beginning with (for  $P_0^{\dagger} P_0^{\dagger}$  (CF2<sup>+</sup> – CF2<sup>-</sup>] = 2i. Then, guided by our example) Coulomb wavefunction results [2,5] as to where we *f* can calculate the regular solution *F* (equivalent to *I*) as the difference of two irregular solutions  $H^+$ *I)* as the difference of two irregular solutions *H*<sup> $\cdot$ </sup> We adopt Sookne's method [10] to find the start-<br>and *H*<sup>-</sup>, we have the new results:

$$
I_{\nu}(z) = \frac{1}{2} \left( \frac{\pi}{2z} \right)^{1/2} e^{z} P_{0}^{-} [1 - H^{+}/H^{-}], \text{ and}
$$
  
\n
$$
I_{\nu}' / I_{\nu} = i [CF2^{-} - (H^{+}/H^{-})CF2^{+}] / [1 - H^{+}/H^{-}]
$$
  
\n
$$
-1/(2z),
$$

$$
H^+/H^- = \exp[-2z + (v - \frac{1}{2})\pi i] P_0^+/P_0^-.
$$

The functions *I*, and  $exp(\nu \pi i)K$ , both satisfy the same recurrence relations [6, eqs. 9.6.26]:

$$
I_{\nu}(z) = I_{\nu+1}'(z) + ((\nu+1)/z)I_{\nu+1}(z) \qquad \qquad \text{for } K,
$$

$$
I'_{\nu}(z) = (\nu/z)I_{\nu}(z) + I_{\nu+1}(z),
$$

with equivalent relations for upward recurrences. These are stable provided that the functions do<br>not monotonically decrease in the direction of recurrence. The stable directions are downward  $u_m = (-1)^m (2/z)^{\nu} (\nu + 2m) \Gamma(\nu + m) / m!$ recurrence of the  $I_{\nu}(z)$  throughout the complex z plane, and upward recurrence of  $K_{\nu}(z)$  in the that is, with right-hand half plane  $Re(z) \ge 0$ . Furthermore, when  $|z|$  is large, the values of  $I_{\nu}(z)$  decrease only very slowly as  $\nu$  increases from near zero and until approximately as far as  $0.6 |z|$ . For large Iz this enables BESSCC (in contrast to the meth-

 $-1$ , but when Re(z) > 0 the  $\sigma = +1$  Temme sum ods of refs. [1,8]) to recur the  $I<sub>r</sub>$  upward for some converges more quickly, giving distance with very little loss of accuracy, provided the moduli  $|I_n|$  are monitored to avoid the errors *K*  $\bar{x}$  and  $\bar{y}$  are than, say, one order of magnitude.

From the downward recurrence relations for the *I,* we have Miller's backward recurrence *K*, method, as extended by Gautschi [9] to iterate on  $f_n = I'_n/I_n$ . For a starting order *M* the method uses

$$
f_{\nu+k-1} = (\nu+k-1)/z + 1/[(\nu+k)/z + f_{\nu+k}]
$$

$$
f_{\nu+M} = (\nu+M)/z + z/[2(\nu+M+1)]
$$

ing order *M* by performing a preliminary upward *2*  $e^z P_0^- [1 - H^+ / H^-]$ , and recurrence of  $I_j$  from  $J = \max(v, |z|)$  and  $I_{J-1}$ <br> $= 0, I = 1$ , using the equation

$$
I_{j+1} = (2j/z)I_j - I_{j-1}
$$

until a modulus  $|I_{r+M}|$  is found that is greater where the ratio  $H^+/H^-$  of the Coulomb functions than  $\epsilon^{-1/2}$  for a relative accuracy  $\epsilon$  in the resulting is ratio  $f<sub>n</sub>$ . Although this method requires more work *han* the use of pre-computed starting orders (as is done in refs. [7,8]), it does enable calculations to attain any required precision. We found Sookne's 2.2. *Recurrence relations, and Miller's method for* method to be quicker using the extended Steed's  $I'_r/I_r$ method of section 3.1 since less work is involved at each step.

the same recurrence relations [6, eqs. 9.6.26]: *2.3. Smajl-z sum rules for I,, and Neumann series*

and  $\text{For } Re(z) < 2$ , the normalising series

$$
\sum_{m=0}^{\infty} u_m I_{\nu+2m}(z) = 1
$$
\n(2.5)

can be used, with

$$
u_m = (-1)^m (2/z)^{\nu} (\nu + 2m) \Gamma(\nu + m) / m!,
$$

$$
u_0=(2/z)^r\Gamma(1+\nu)
$$

$$
u_m = -u_{m-1}[(\nu+2m)/(\nu+2m-2)](\nu+m)/m.
$$

The same  $I_{\nu+2m}(z)$  values can be used in a For negative  $\nu$  one can use Neumann series to give the irregular function  $K_n(z)$ , following Goldstein and Thaler [11], and Campbell [7] but with simplifications that arise because BESSCC calculates the *I* and *K* Bessels together and preserves common terms:

$$
K_{\nu}(z) = d_0 I_{\nu}(z) + \sum_{m=1}^{\infty} (\nu + 2m) D_m I_{\nu+2m}(z), \qquad K_{\nu}(z)
$$
\n(2.6) The

$$
d_0 = g_1(\pi z) + u_0 \sinh[\nu(g_2(\nu) + \ln(2/z))] / \mu,
$$
  
\n
$$
g_1(t) = \frac{1}{2}\pi [t^{-1} - \csc(t)],
$$
  
\n
$$
g_2(\nu) = \nu^{-1} \ln \Gamma(1 + \nu),
$$
  
\n
$$
D_1 = u_0^2(\nu + 2)/(1 - \nu)
$$
 *so*  
\nand  
\n
$$
J_{\nu}
$$

$$
D_m = D_{m-1}(2\nu + m - 1)(\nu + m - 1)/(m(m - \nu)) = \nu
$$
  
for  $m \ge 2$ .

tion functions [2,5] are absent here.)

$$
I_{\nu}' K_{\nu} - K_{\nu}' I_{\nu} = 1/z, \qquad (2.7)
$$

and this is used in BESSCC to calculate  $A<sub>r</sub>$ , from the *J<sub>r</sub> Y* functions:<br>*I I'* and *K*. This is provided that *I* is not near the *J<sub>r</sub> Y* functions  $I_{\nu}$ ,  $I_{\nu}$  and  $K_{\nu}$ . This is provided that  $I_{\nu}$  is not near the v<br>a zero, as otherwise there would be significant a zero, as otherwise there would be significant cancellation errors: in such cases BESSCC evaluates  $K'_r$  from  $K_r$  and  $K'_r/K'_r$ , via the continued fraction  $CF2^+$  that is already coded as in section 2.1.

$$
I_{\nu}(tz) = t^{\nu}I_{\nu}(z) \text{ and}
$$
  
\n
$$
K_{\nu}(tz) = t^{-\nu}K_{\nu}(z) - \pi i \text{ Im}(t^{\nu}) \csc(\nu \pi) I_{\nu}(z)
$$

$$
I_{-\nu}(z) = I_{\nu}(z) + (2/\pi) \sin(\nu \pi) K_{\nu}(z)
$$
 and  

$$
K_{-\nu}(z) = K_{\nu}(z).
$$

2.6. *Other Bessel functions in terms of*  $I_{\nu}(z)$  *and*  $K_{\nu}(z)$ 

The modified functions can be used as a basis to express all the related solutions of the various<br>forms of Bessel's equation. Abramowitz and with forms of Bessel's equation. Abramowitz and<br>Steam [6] list the relevant formulae in chantage 0 Stegun [6] list the relevant formulae in chapters 9,

## 2.6.1. Cylindrical Bessel functions  $J_n(z)$  and  $Y_n(z)$

By inverting eq.  $(9.6.3)$ , p. 375 of ref.  $[6]$  there follows, using for the 90° rotation  $p = \exp(i\pi/2)$ ,

and  
\n
$$
J_{\nu}(z) = pI_{\nu}(zp^{-1}) \quad \text{for } -\pi/2 < \arg z \le \pi,
$$
\n
$$
D_m = D_{m-1}(2\nu + m - 1)(\nu + m - 1)/(m(m - \nu)) = p^3 I_{\nu}(zp^3) \quad \text{for } -\pi < \arg z \le \pi/2,
$$

with the plane being cut along the negative z-axis. Identical expressions follow for  $Y_n(z)$  in terms of 2.4. *The Wronskian relation* the irregular solution  $K_{\nu}(z)$ . The derivatives of *J* and *Y* are readily found from  $I'_r$  and  $K'_r$ . (Prob-At each order  $\nu$ , the functions satisfy the rela-<br>lems which arose in the evaluation of the Coulomb

## *I, K, 2.6.2. Spherical Bessel functions j<sub>n</sub>(z) and*  $y_n(z)$

and this is used in BESSCC to calculate  $K_r'$  from The defining relation [6, 10.1.1] is in terms of

$$
j_{\nu}(z) = \sqrt{\frac{1}{2}\pi/z} J_{\nu+1/2}(z),
$$
  

$$
y_{\nu}(z) = \sqrt{\frac{1}{2}\pi/z} Y_{\nu+1/2}(z),
$$

where  $\sqrt{z}$  has a cut along the negative real axis.<br>This route to the spherical Bessels can be followed 2.5. *Analytic continuations for*  $Re(z) < 0$  and  $\nu < 0$  for real values of v and complex *z* values, but if The analytic continuation for  $\text{Re}(z) < 0$  is given<br>by eqs. 9.6.30 and 31 of ref. [6]:<br> $\frac{1}{2}$  untick gives the self-contained subcepting by eqs. 9.6.30 and 31 of ref.  $[6]$ :  $\begin{array}{ccc} \text{qulice their a simple method is presented in Fig.} \\ \text{1, which gives the self-contained subroutine} \end{array}$  $1$ , which gives the self-contained subroutine **SBESJH.** For integer  $n \ge 0$  it computes the regular solution  $i_n(z)$  and the irregular Hankel solution  $K_{\nu}(tz) = t^{-\nu} K_{\nu}(z) - \pi i \text{ Im}(t^{\nu}) \csc(\nu \pi) I_{\nu}(z)$ <br>  $h_n(z)$  (and their derivatives with respect to *z*) in where  $t = \exp(\pm \pi i)$ . These transformations are in-<br>cluded in the code.<br>ponentially decaying). The remaining spherical ponentially decaying). The remaining spherical

```
SUBROUTINE SBESJH (X,LMAX,XJ,XJP,XH1,XH1P,IFAIL)
C \leftrightarrowT.J.Thompson
C***
                                                                               31 May 1985.
\check{c} ***
         COMPLEX SPHERICAL BESSEL FUNCTIONS from 1=0 to 1=LMAX
\zeta ***
            for X in the UPPER HALF PLANE (Im(X) > -3)
\epsilon \cdots\overline{C} ***
            xJ(1) = i/1(x)reqular solution: xJ(0) = sin(x)/xxJ(1) = J/1(x)<br>xJP(1) = d/dx j/1(x)<br>xH1(1) = h(1)/1(x)\zeta ***
C \rightarrow + +irregular Hankel function:
C***XH1P(1) = d/dx h(1)/1(x)XH1(0) = j0(x) + i. y0(x)\overline{C} ***
                                                                    =(sin(x)-i \cdot cos(x))/x\zeta ***
                                                                     = -i \cdot exp(i \cdot x)/xC***
          IFAIL = -1 for arguments out of range
č
  ***= 0 for all results satisfactory
C***
                   > 0 for results ok up to & including order LMAX-IFAIL
\zeta ***
\zeta ***
         Using complex CE1 and trigonometric forms for l \neq 0 solutions.
C \leftrightarrow \starNote real routine in CPC 21 (1981) 297
C^{\star\star\star}IMPLICIT COMPLEX*16 (A-H.O-Z)
        PARAMETER (LIMIT=20000)
        DIMENSION XJ(0:LMAX), XJP(0:LMAX), XH1(0:LMAX), XH1P(0:LMAX)
         REAL*8 ZERO, ONE, ACCUR, TM30, ABSC
        DATA ZERO, ONE/ 0.000, 1.000 /, ACCUR /1.0D-12/, TM30 / 1D-30 /,
        \frac{1}{2} CI / (ODO,1DO) /<br>ABSC(W) = ABS(REAL(W)) + ABS(IMAG(W))
         IFAIL = -1IF(ABSC(X).LT.ACCUR .OR. IMAG(X).LT.-3.0) GO TO 5
        XI = ONE/X<br>W = XI + XIPL = LMAX*XIF_L - L_{max}<br>
F = PL + XI<br>
B = F + F + XI<br>
D = ZERO<br>
C = FDO 1 L=1, LIMIT
        D = B - D<br>C = B - ONE/C
            IF(ABSC(D).LT.TM30) D = TM30
            IF(ABSC(C).LT.TM30) C = TM30
         D = ONE / DDEL= D * C<br>F = F * DEL
         B = B + W1 IF(ABSC(DEL-ONE).LT.ACCUR) GO TO 2
           IFAIL = -2GO TO 5
\mathbf c2 XJ(LMAX) = TMSO<br>XJP(LMAX) = F * XJ(LMAX)\mathsf cC *** Downward recursion to 1=0 (N.B. Coulomb Functions)
 Ċ
        D0 3 L = LMAX-1,0,-1
        XJ(L) = PL*XJ(L+1) + XJP(L+1)<br>XJP(L) = PL*XJ(L) - XJ(L+1)3 PL = PL - XIC *** Calculate the 1=0 Bessel Functions
        XJ0 = XI * SIN(X)<br>XH1(0) = EXP(CI*X) * XI * (-CI)<br>XH1P(0) = XH1(0) * (CI - XI)
C *** Rescale XJ, XJP, converting to spherical Bessels.<br>C *** Recur XH1,XH1P AS spherical Bessels.
 \mathfrak{c}W = ONE/XJ(0)PL = XIDO 4 L = 0, LMAX
        XJ(L) = XJ0*(W*XJ(L))<br>XJP(L) = XJ0*(W*XJP(L)) - XI*XJ(L)IF(L.EQ.0) GO TO 4
         xH1(L) = (PL-XI) * xH1(L-1) - xH1P(L-1)<br>
PL = PL + XI<br>
xH1P(L) = PL + XI<br>
xH1(L) + xH1(L-1)4 CONTINUE
         IFAIL = 0RETURN
              WRITE(6,10) IFAIL
     10
               FORMAT( 'SBESJH : IFAIL = '.I4)
         RETURN
         END
```
Fig. 1. A separate routine for spherical Bessels of complex argument and integer order.

Bessels may be found by

$$
y_n(z) = \mathrm{i} \big[ j_n(z) - h_n^{(1)}(z) \big],
$$
  
\n
$$
h_n^{(2)}(z) = h_n^{(1)}(z) - 2\mathrm{i} y_n(z).
$$

2.6.3. Airy functions  $Ai(z)$  and  $Bi(z)$ 

These functions are combinations of Bessel functions of order  $1/3$  [6, section 10.4], namely

Ai(z) = 
$$
(1/\pi)\sqrt{(z/3)} K_{1/3}(\zeta)
$$
,  
Bi(z) =  $(\sqrt{z}/\pi)[(2\pi/\sqrt{3})I_{1/3}(\zeta) + K_{1/3}(\zeta)]$ ,

where  $\zeta = (2/3)z^{3/2}$ . Near the origin it becomes more sensible to program eq. 10.4.14 [6] for  $Ai(z)$ directly as the difference between the  $I_{-1/3}$  and  $I_{1/3}$  functions, using [6, 9.6.10] since the singularities at  $z = 0$  can be controlled.

## 2.6.4. Kelvin functions ker(x), kei(x), ber(x), bei(x)

For practical purposes these are functions of the real argument x lying between 0 and about 10. The various real Kelvin functions are the real and imaginary parts of  $I_{0,1}$  and  $K_{0,1}$  functions of argument  $\pm x i^{1/2}$ :

$$
ker(x) + i kei(x) = K_0(xi^{1/2}),
$$
  
\n
$$
ber(x) + i bei(x) = I_0(xi^{1/2}),
$$
  
\n
$$
ker_1(x) + i kei_1(x) = i^{-1}K_1(xi^{1/2}),
$$
  
\n
$$
ber_1(x) + i bei_1(x) = iI_1(-xi^{1/2}).
$$

Kelvin functions of order  $\nu$  relate to the same order modified Bessel functions together with a phase factor of  $i^{\pm}$ ".

### 3. Numerical methods

3.1. Forward evaluation of continued fractions and Temme's sum

Given a recurrence relation  $P_{k-1} = b_k P_k +$  $a_{k+1}P_{k+1}$  such as that in section 2.1, Steed's algorithm [3] can be used to evaluate the continued fraction

$$
P_1/P_0 = 1/(b_1 + a_2/(b_2 + a_3/\cdots))
$$

forwards from  $k = 0$  as the successive sum  $P_1/P_0$  $= \sum h_k$ , a method not requiring a precalculated  $= \sum h_k$ , a method not requiring a precalculated at the second and the second and the second in the second in the second second and the second second and the second second se starting order which varies according to the accuracy desired. The method has been extended to calculate a forward approximation to the sum<br>required in Temme's method.

$$
S_N = \sum_{k=1}^N C_k P_k / P_0
$$

$$
S_N = \sum_{i=1}^N Q_i h_i
$$

$$
Q_i = \sum_{k=1}^i C_k q_k
$$

and  $q_k$  is the forward sequence  $q_k = (q_{k-1} -$  Fig. 2. Parameter cases for BESSCC calculations. and  $q_k$  is the forward s  $q_0$  = 0 and  $q_1$  = 1.

## *3.2. Calculation cases by* (z, *v) region*

For large arguments,  $|z| > 25$ , and  $v_{\text{max}} <$  be stable.<br>0.61z1 case 1 uses Temme's algorithm for both 0.6 | z |, case 1 uses Temme's algorithm for both<br>the  $P_k^+$  and  $P_k^-$  sequence at  $v_{\min}$ , to find  $K_{\nu}$ ,  $K_{\nu}^{\prime}$  3.3. *Continued fractions for*  $g_1(t)$  and  $g_2(\nu)$ : the and  $I_k$ ,  $I'_k$ . The  $I_k(z)$  values are recurred upward *ZETA program* while this is stable. Should instabilities be detected, the remaining values are calculated by the slower method of case 2.

Case 2 is for moderate  $|z| > 3$  and lORe(z) +  $Im(z) \ge 20$ , when the values  $K_{\nu}$  and  $K'_{\nu}$  are found using Temme's algorithm at  $v_{\text{min}}$  for the  $P_k^+$  as in case 1, and Miller's method is used to find logarithmic derivative  $I'_\nu/I_\nu$  at  $\nu_{\text{max}}$ . The  $I_\nu$  are nor- $\frac{1}{2}$   $\frac{1}{2}$   $\frac{1}{2}$   $\frac{1}{2}$   $\frac{1}{2}$   $\frac{1}{2}$   $\frac{1}{2}$  or  $\frac{1}{2}$   $\frac{1}{2}$   $\frac{1}{2}$   $\frac{1}{2}$   $\frac{1}{2}$   $\frac{1}{2}$   $\frac{1}{2}$   $\frac{1}{2}$   $\frac{1}{2}$   $\frac{1}{2}$   $\frac{1}{2}$   $\frac{1}{2}$   $\frac{1}{2}$   $\frac{1}{2}$   $\frac{1}{2}$ 

For small  $|z| < 3$ , or  $10\text{Re}(z) + \text{Im}(z) < 20$ , series expansions case 3 is used, with Miller's method and the sum  $\infty$ rule of eq. (2.5) for the  $I_{\nu}$  and  $I_{\nu}'$ , and a Neumann series for the  $K_{\nu}(z)$  at  $\nu_{\text{min}}$ . The value of  $K_{\nu}'$  at

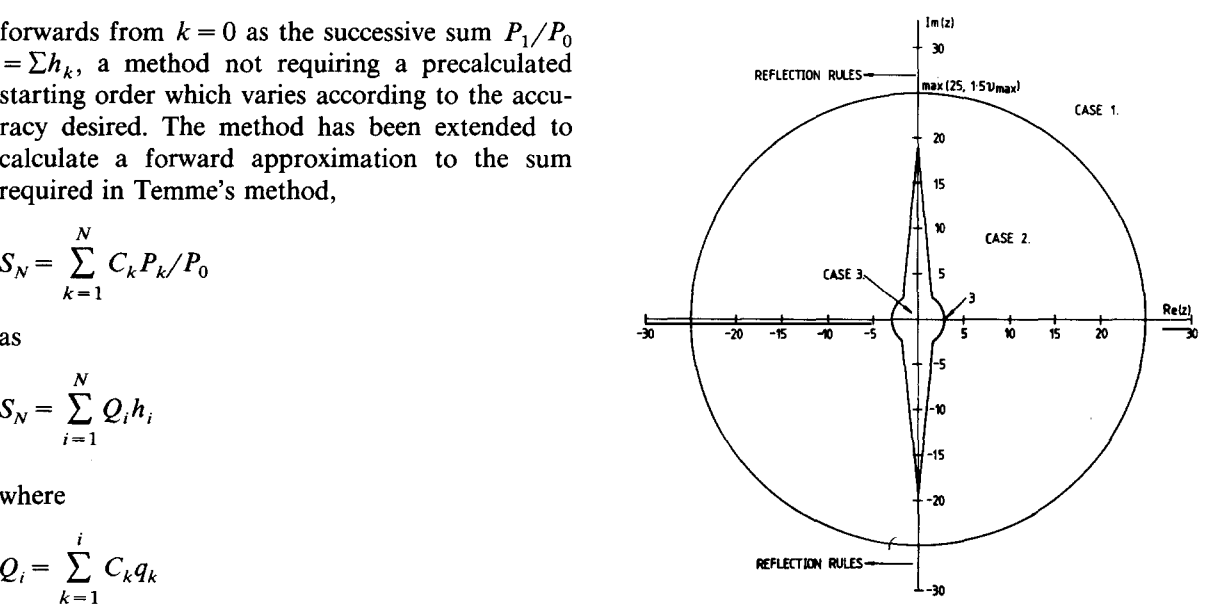

 $\nu_{\text{min}}$  is found by the Wronskian, unless  $I_{\nu}$  is near There are three 'cases' for combining the vari-<br>a zero, in which case CF2 is called again.

ous expansions of section 2. First, the argument z Upward recurrence of the *K,* and *K,'* is always is reflected if necessary into the right-hand half stable, and downward recurrence for the  $I_r$  and  $I'_r$ is used in the second and third cases. The effects plane Re(z)  $\geq$  0, and a  $\nu_{\text{min}}$  is found with  $|\nu_{\text{min}}| \le$ <br>  $\frac{1}{2}$  such that  $\nu - \nu_{\text{min}}$  is integral. The following rules of these rules for calculations in the complex z<br>
plane are shown in fig. 2, where it i  $\frac{2}{3}$  such that  $\frac{2}{3}$   $\frac{2}{3}$  where it is assumed that are chosen to minimise boundary errors for selec-<br>the mass of the state of the  $\frac{1}{3}$  is assumed that the upward recurrence of the  $I_r$  in case 1 proves to tions of  $v_{\text{min}}$  values in the range  $-0.5$  to 0.5.

*1 (t) and g2(v): the*

The functions

\n slower method of case 2. \n Case 2 is for moderate 
$$
|z| > 3
$$
 and  $10\text{Re}(z) + \text{Im}(z) > 20$  when the values  $K$  and  $K'$  are found\n

$$
g_2(\nu) = \nu^{-1} \ln \Gamma(1+\nu)
$$

do not have closed form expressions over the malised using the Wronskian with the  $K_{\text{out}}$  at  $r_{\text{in}}$  and  $\ln l \geq 1$ . For that reason we start with their

$$
g_1(t) = \frac{1}{2}\pi \sum_{n=0}^{\infty} (-1)^n 2(2^{2n-1} - 1)B_{2n}t^{2n-1}/(2n)!
$$

$$
g_2(\nu) = -\gamma - \sum_{n=1}^{\infty} (-\nu)^n \zeta_{n+1}/(n+1)
$$

where  $B_{2n}$  are the Bernoulli numbers [6, table 23.2].

$$
\gamma = -\psi^{(0)}(1) = 0.57721...
$$

is Euler's constant, and

$$
\zeta_{n+1} = (-1)^{n+1} \psi^{(n)}(1)/n! = \sum_{k=1}^{\infty} k^{-n-1}
$$

is the Riemann zeta function for integer arguments [6, table 23.3]. *<sup>a</sup>*

To calculate these functions to arbitrary accu- **\*** racy, we use the fact that the Bernoulli numbers  $\frac{12}{10}$ racy, we use the fact that the Bernoulli numbers<br>have exact rational values, and that the poly-<br>No.of Continued-Fraction Terms gamma function  $\psi^{(n)}(z)$  has an asymptotic expan-<br>Fig. 3. Number of terms required vs. number of digits of sion in terms of the same Bernoulli numbers. We cacuracy required. have therefore adapted a digamma  $(\psi^{(0)})$  code of Kölbig [12] to calculate polygamma functions of arbitrary order *n,* in order to calculate the series coefficients to the accuracies required. 4. Program description

Having the series expansion for the required function, we have calculated the coefficients of the *4.1. The BESSCC calling sequence* corresponding continued fraction using the transformations and code DFRACT of ref. [13]. The continued fraction coefficients are calculated by  $\frac{1}{4}$ the program ZETA, and inserted in BESSCC as DATA statements. From fig. 3 we see that the CALL BESSCC(Z, XNU, NL, FI, FK, FIP, number of terms required is a linear function of FKP, MODE, ACC, IFAIL) the number of digits of accuracy required, and the equations giving the straight lines in the figure are where the arguments have the following type and built into the BESSCC code. meaning:

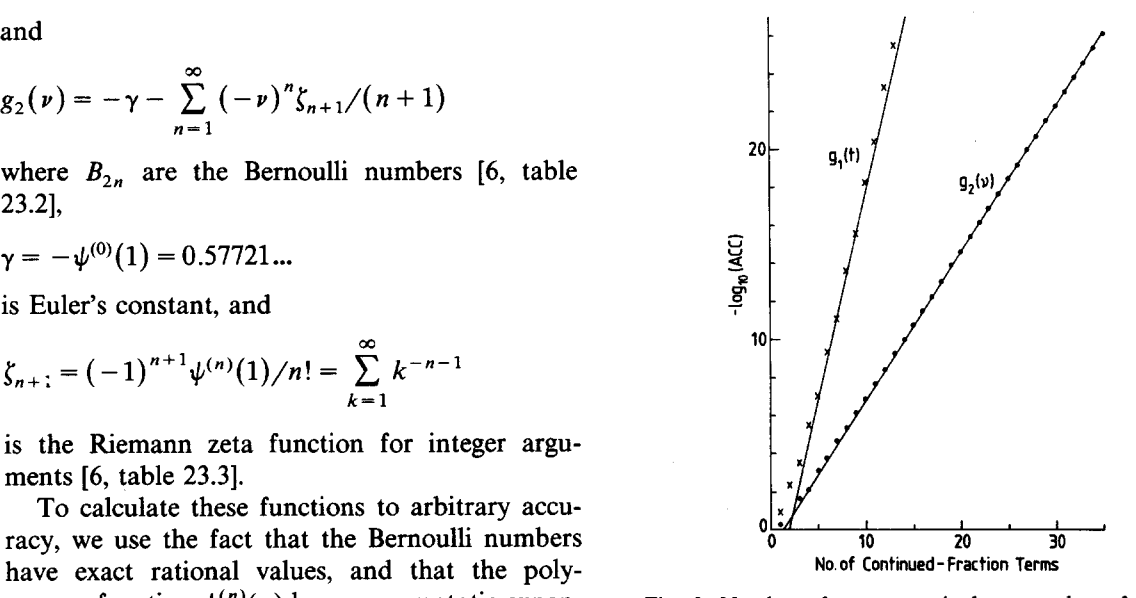

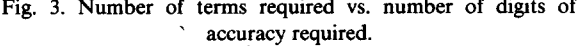

The calling sequence for the program is (see fig.

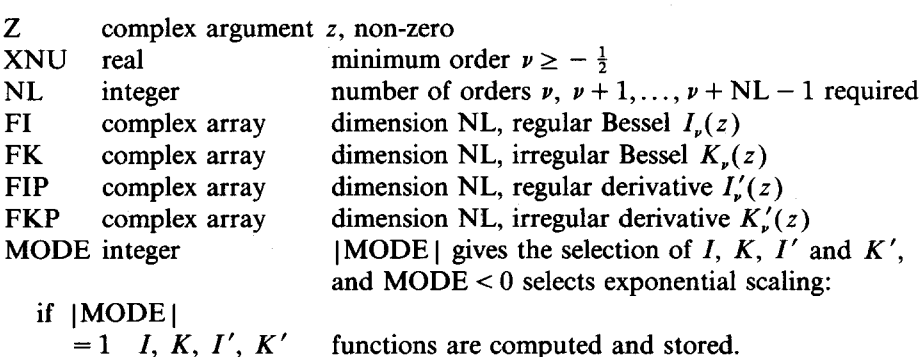

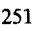

 $=2$  *I, K*  $=3$  *I, I'*  $=4$  *I* only.

if MODE  $\leq 0$  then the values returned are scaled by an exponential factor (dependent only on *z*) to bring nearer unity the functions for large  $|z|$  and small  $|v| < |z|$ :

so  $FI = exp(-|Re(z)|) * I$  $FIP = exp(-|Re(z)|) * I'$ and  $FK = \exp(Re(z)) * K$  $FKP = exp(Re(z)) * K'$ 

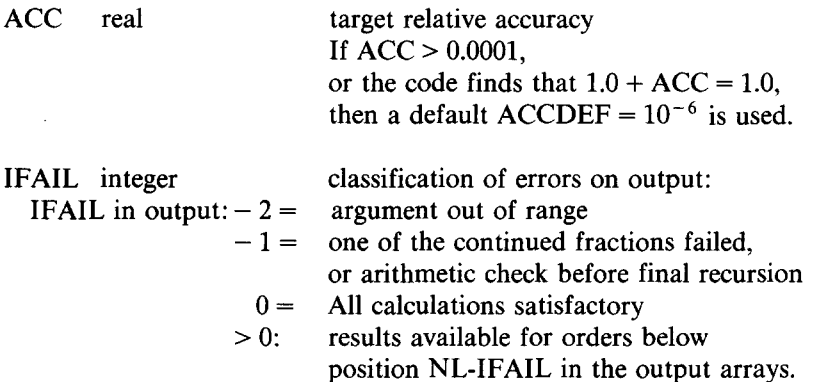

Further information about performance of BE- maximum precision. BESSCC requests this target SSCC is provided by a named common block accuracy in the Bessel calculations, though experi- /BSTEED/ containing in order ACCUR ence suggests that the achieved accuracy will be (REAL \* 8) and the integers NFP, NPQ(2) and bounded by, at best, 50 times the ACC limit. KASE.

ACCUR **<sup>=</sup>** adopted target accuracy for the calcu- *4.3. Operation ofthe ZETA program* lation, normally ACC.

sum for  $P^+$  tions g

 $NPQ(2)$  = number of terms required for  $CF2^-$ , In order to obtain 24 digits of accuracy for these and coefficients, the program is written to use the

BESSCC for a succession of *z*, *v* and NL combi-<br>nations determined by the data read in. Prior to TRAN as above), and ACC is the maximum target nations determined by the data read in. Prior to TRAN as above), and ACC is the maximum target calling BESSCC, the main program finds the smal-<br>accuracy that will be used in the BESSCC prolest ACC such that  $1.0 + ACC = 1.0$ , and it prints its value to remind the user of his machine's

NFP **<sup>=</sup>** starting order *M* for Miller's method for The ZETA program included at the end of the regular solution **CPC** deck is a stand-alone program that calculates  $NPQ(1)$  = number of terms required for Temme's the continued fraction coefficients for the functions  $g_1(t)$  and  $g_2(v)$  as described in section 3.3. and coefficients, the program is written to use the KASE = 1, 2 or 3 according the case of section quadruple-precision complex arithmetic (COM-KASE = 1, 2 or 3 according the case of section quadruple-precision complex arithmetic (COM-<br>3.2.<br>PLEX \* 32) that is available with the IBM VS-PLEX  $*$  32) that is available with the IBM VS-FORTRAN compiler.

*4.2. Test deck* The inputs to the program are (in free format) the real numbers ACCUR and ACC, where AC-The test deck contains a main program to call CUR is the relative precision available for the BESSCC for a succession of z,  $\nu$  and NL combi-<br>ZETA program to use  $(10 - 33)$  with VS FORaccuracy that will be used in the BESSCC program (e.g.  $1Q - 24$ ). The program then outputs on a 'punch' file 7 the DATA cards needed for

```
SUBROUTINE BESSCC)ZZ,XNX,NL, FI,FK,FIP,FKP, MODE1,ACC,IFAIL) CCCCCCCCCCCCCCCCCCCCCCCCCCCCCCCCCCCCCCCCCCCCCCCCCCCCCCCCCCCCCCCCCCCCCCLC
CLCCCCCCCCCCCCCCCCCCCCCCCCCCCCCCCCCCCCCCCCCCCCCCCCCCCCCCCCCCCCCCCCCCCCCC C Machine—dependent parameters : C
    COMPLEX I, K BESSEL FUNCTIONS PROGRAM USING STEED'S METHOD
     1. 3. 1 Thompson Bristol JULY 1986 C \frac{1}{2} the relative errors of the relative errors of the relative errors of the relative errors of the relative errors of the relative errors of the relative errors of the relativ
    C C C C C C C C C OR (1974) 377–395 C C<br>
experiment in CPC 11 (1976) 141–142 C C C<br>
+ COULFG in CPC 27 (1982) 147–166 C C C<br>
decesion of COULCC in CPC 36 (1985) 363–377<br>
decesion of COULCC in CPC 36 (1985) 363–377
C a RCWFF in CPC 11 1976) 141-142 C C FPMAX magnitude of largest floating point number * ACC C
C • COULFG in CPC 27 11982) 147-166 C C FPMIN magnitude of smallest floating point number / ACC C
C + COULCC in CPC 36 (1985) 363-372 C C FPLMIN ln(FPMIN) C
C description of real algorithm in CPC 21 c1981? 297-314 C C EPAMIN sqrt(FPMIN) C
C description of complex algorithm JCP 64 119861 490-509 C C LIMIT mao. no. iterations for CF1, CF2 continued fractions C
C this version written up in CPC .. C C (If XNU+NL > O.35*)Zl, then IZI is limited to LIMIT). C
C C C
C BESSCC returns I,K,I' K for complex Z, real XNU, & integer NL > 0 C C GAM, CSC are the coefficients of the continued fraction form C
for integer-spaced orders XNU to XMX * XNU + IlL - I C C of the diagonal Pade approximants for C
The first order XNU must be > -U.S ln)Gaimma(1+nufl/nu and 1/sin)pi.ou) - 1/(pi.nu) resp. C
     f |MODEl|= 1 get I,K,I',K' for integer-spaced NU values Current Current Communism Current Current Current Curr<br>2 I,K unused arrays must be dimensioned in CCC The given GAM & CSC parameters are sufficient for ACC-> 1.D=24<br>
 if MODEI<0 then the values returned are scaled by an exponential c<br>
c factor (dependent only on 2) to bring nearer unity<br>
c the functions is much many of a later (appended)<br>
c then EXP(-RES(SCALE) is much by an exponential
     Precision: results to within 1-2 decimals of 'machine accuracy', C
depending on the oalue of 8CC in the calling sequence.
      C BESSCC is coded for REAL*8 on IBM or equivalent 8CC > 20-16
 C Use IMPLICIT COMPLEX*32 & REAL*16 on VS compiler 6CC > IQ-24
C (More Gal & CSC coefficients can be provided for 6CC - 1Q.31) DATA statements of the subroutine LOGAM. 'We
C For single precision CDC, CRAY etc reassign REAL'8—REAL etc.
 TFAIL in output: -2 a argent out of range of the continued fractions failed,<br>
\frac{1}{2} or arithmetic check before final recursion \frac{1}{2}<br>
\frac{1}{2} or arithmetic check before final recursion \frac{1}{2}<br>
\frac{1}{2} or
```

```
C DATA statements for target accuracies up to 1.00-14
       DATA GAM /
     x -5.7721566490153286D-01, -5.7721566490153286D-01, 5. Machine variants
     O l.4248868896592017D+O0,-9.37711576724909400-O1,
      O -9.77347727294888050-02, 6.13U6158583576872D-O1,
      X 1.03554835359784650-01, 3 .8334536763S7375OD-O1,
      x
      X 1.872U9638466485490-O1, 3.0441764520575319D-D1,
2.03805774367527620-Ui, 3.03692223985295790-01,
      X 2.1866203993361S18D-Ul, 2.88759992690339980-Oi,
      O 2.27851640177127S7D-01/
        1.66666666666666670-01, -1. 16666666666666670-01,
         U I .959U158400391263D-U3 ,-7.0586744483313501D-03,
       PARAMETER(NGAM=20, NCSC= 9)
    DATA statements for target accuracies up to 1.0E-07<br>DATA GAM /
      x -5.77215665E-01,-5.77215665E-01, 1.42488689E+00,-9.37711577E-01,<br>x -9.77347727E-02, 6.13061586E-01, 1.03554835E-01, 3.83345368E-01,<br>x 1.67609853E-01, 3.42315307E-01, 1.87209638E-01, 3.04417645E-01/    5.2. Changes necess
        DATA CSC, P12 /
      x 1.66666667E-01,-1.16666667E-01, 1.12244898E-02,-2.83962070E-02, different precisions<br>x 3.88183101E-03.-8.90891021E-06/
        PARAMETER(NGAM=11, NCSC= 5)
```
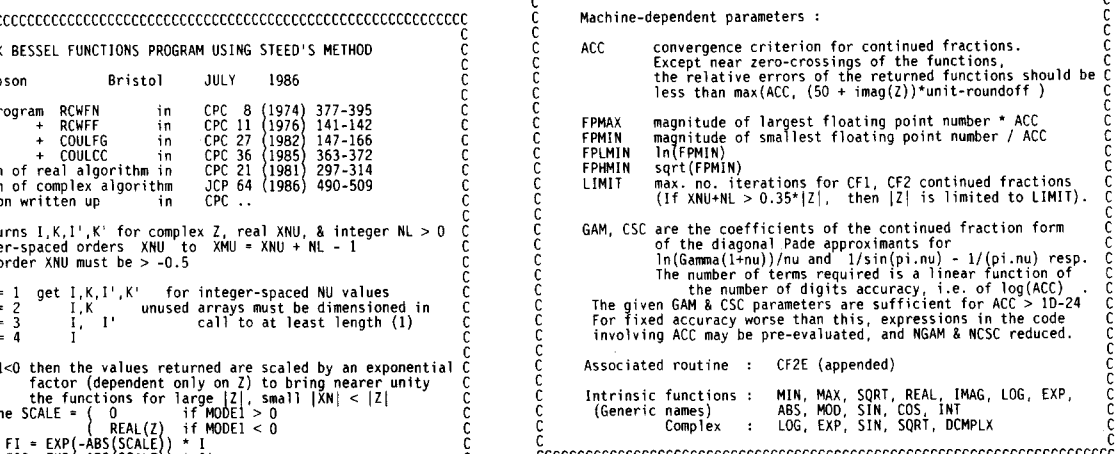

Fig. 6. Subroutine BESSCC, machine-dependent parameters.

BESSCC, provided that sufficient rational Bernoulli numbers have been included in the DATA statements of the subroutine LOGAM. We have included 15 such numbers, sufficient for CCCCCCCCCCCCCCCCCCCCCCCCCCCCCCCCCCCCCCCCCCCCCCCCCCCCCCCCCCCCCCCCCCCCC' ZETA program for accuracies iO~and 10— ~ in <sup>a</sup> Fig. 4. Subroutine BESSCC, with introductory comment cards. FORTRAN form ready for insertion into the BE-SSCC deck.

## i.676O985331801693D-O1, 3.423153U7U8797397D-01, *5.1. The version in the CPCprogram package*

2.11147343655344830-01, 2.81549253298610210-01, The published version of BESSCC is for compix 2.21136568635676500-01, 2.71193122960690240-01, lation with the IBM VS FORTRAN 77 compiler, **DATA CSC, P12** */* With double-precision complex type (COMPLEX  $(1.6666666666666670-01,-1.1666666666666670-01,$ <br>  $(22448979591834279-02,-2.8396206956355391460-02,$ <br>  $(3.38183101431740270-03,-1.25669016828591460-02,$ <br>  $(1)$  and  $(2)$  and  $(3)$  and  $(4)$  and  $(5)$  and  $(6)$  and  $(7)$  and  $X = 3.88183101431740270-03, -1.25669016828591460-02,$  Unfortunately, FORTRAN 77 does not define a DOUBLE COMPLEX standard, so, for convenience, statement functions for AIMAG and CMPLX have been defined.

Fig. 5. Output of program ZETA for accuracies  $10^{-14}$  and Variants decks have been prepared for the fol-<br> $10^{-7}$ . lowing systems and precisions:

- (a) single precision for CRAY, CYBER 205 and (c) Change  $D +$  and  $D -$  exponents to  $Q +$  $1E - 14$ ), string substitution
- (b) single precision with the pure FORTRAN 77 Change REAL  $* 8$  to REAL  $* 16$  and standard, for use with IBM and GEC com- COMPLEX \* 16 to COMPLEX \* 32 pliers and  $ACC > 1E - 7$ , Remove the CMPLX statement functions
- (c) quadruple precision for IBM VS-FORTRAN, (lines 1290, 4220)  $ACC > 10 - 24$ , (d) Remove AIMAG statement function (lines
- 

The differences between these decks and the CPC version are can be summarised by: It is also necessary to change the DATA state-

Change  $D +$  and  $D -$  exponents to  $E +$ and  $E -$  (this can be done by a global

string substitution) **Note added in proof** Change REAL \* <sup>8</sup> to REAL and COM-

- in the DATA statements. BESSCC by DREAL.
- (b) Reduce PARAMETERs NGAM to <sup>11</sup> and NCSC to 6, deleting surplus coefficients in the DATA statements.

CDC 7600, with 14 digits of precision  $(ACC >$  and  $Q -$  (this can be done by a global

(d) Lahey's F77L v2.20 FORTRAN 77 for IBM 1300, 4230) and AIMAG from the PC/AT or Zenith 241/248. REAL \* 8 declarations (lines 900, 4200), AIMAG is now generic.

(a, b) Remove AIMAG and CMPLX statement ments for FPMAX, FPMIN, FPHMIN, and functions (lines 1290, 1300) FPLMIN as shown in table 1. FPLMIN as shown in table 1.

PLEX \* 16 to COMPLEX In the Siemens FORTRAN 77 compiler, the (a) Reduce PARAMETERs NGAM to 20 and REAL of a COMPLEX\*16 argument gives NSCS to 9, deleting surplus coefficients a REAL $*4$  result, so should be replaced in

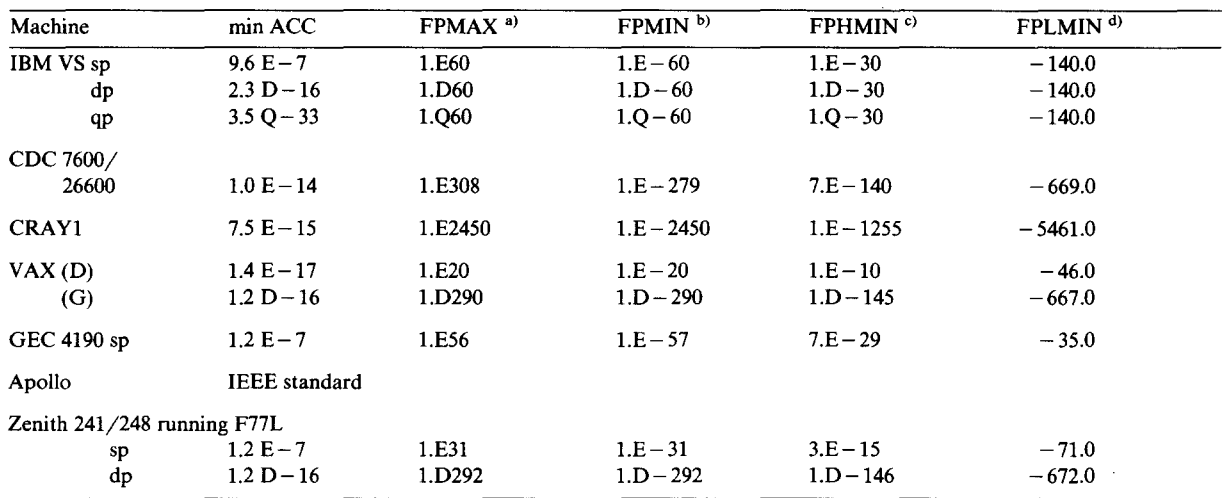

a) FPMAX = maximum floating-point number **\*** ACC. b) FPMIN <sup>=</sup> minimum floating-point number **/** ACC.

 $\cdot$ ) FPHMIN = sqrt(FPMIN).

 $^{d)}$  FPLMIN =  $ln(FPMIN)$ .

Table 1

- [1] N.M. Temme, Numer. Math. 41 (1983) 63; J. Comput. [7] J.B. Campbell, Comput. Phys. Commun. 24 (1981) 97. Phys. 19 (1975) 324. [8] D.E. Amos, Trans on Num. Soft 12 (1986) 265.
- [2] I.J. Thompson and A.R. Barnett, J. Comput. Phys. 64 [91W. Gautschi, SIAM Rev. <sup>9</sup> (1966) 24. (1986) 490. [10] D.J. Sookne, J. Res. Nat!. Bur. Std. B 77A (1973) 125.
- Comput. Phys. Commun. 8 (1974) 377. 13 (1959) 102.
- [4] J.B. Campbell, ACM Trans. Math. Software <sup>6</sup> (1980) 581. [12] K.S. Kölbig, Comput. Phys. Commun. <sup>4</sup> (1972) 221.
- mun. 36 (1985) 363.
- [6] M. Abramowitz, Handbook of Mathematical Functions,

References eds. M. Abramowitz and I.A. Stegun (Nat. Bur. Std., New York, 1964) chap. 10.

- 
- 
- 
- 
- [3] A.R. Bamett, D.H. Feng, J.W. Steed and LJ.B. Goldfarb, [11] M. Goldstein and R. Thaler, Math. Tables Aids Comput.
	-
- [5] I.J. Thompson and A.R. Barnett, Comput. Phys. Com- [13] C.J. Noble and I.J. Thompson, Comput. Phys. Commun.

## TEST RUN OUTPUT

**TEST OF THE CONTINUED FRACTION BESSEL ROUTINES**

**SMALLEST ACC ALLOWED ON THIS MACHINE = 2.22E-16**

Z = 0.0100 0.0000, NU(MIN) = 0.2000000 NL = 11 MODE = -2 CAMPBELL: I,K<br>BESSCC :: IFAIL = 0 ACCUR = 2.2E-16 ITS = 5 0 0, KASE = 3 NU = 0.200 :: I = 3.73712478955D-01 0.0000000000000+00, K = 5.67109935638D+00 0.000000000000D+00<br>NU = 1.200 :: I = 1.55712058357D-03 0.00000000000D+00, K = 2.67561762171D+02 0.00000000000D+00<br>NU = 10.200 :: I = 5.5295176 Z = 12.2000 13.3000, NU(MIN) = 0.1000000 NL = 31 MODE = -2 CAMPBELL: 1,K<br>BESSCC :: IFAIL = 0 ACCUR = 2.2E<mark>-16</mark> ITS = 14 17 0, KASE = 2 **MU <sup>m</sup> 0.100** :: **<sup>I</sup> <sup>=</sup> 8.9706749O386D-O2 2.9160011420870-02, <sup>K</sup> 1.217991o261500-01-2.672433914400-01** NU = 1.100 :: i = 8.69698296389D-02 3.07378697847D-02, K = 1.18086238534D-01-2.76194408262D-01<br>NU = 3.100 :: I = 6.85137743833D-02 3.90017257908D-02, K = 8.33220774949D-02-3.41784204172D-01<br>NU = 30.100 ::  $Z =$  12.2000 13.3000, NU(MIN) = 0.1000000 NL = 31 MODE = 1 , K NOT SCALED NU = 0.100 :: | = 1.78327284932D+04 5.79669447186D+03, K = 6.12706606217D-07-1.34435601693D-06<br>NU = 1.100 :: | = 1.73791185986D+04 6.05925271341D+03, K' =-5.97221917913D-07 1.38184674925D-06<br>NU = 1.100 :: | = 1.72886586090 **1.32965225234D+04 7.6699802143870+03, K' =-3.678858155'42D-07 1.76148814826020—06** l'= 1.32965225234D+04 7.66998024387D+03, K' =-3.67885815542D-07 1.76488482602D-06<br>NU = 10.100 :: !,=-1.98341252067D+03 1.71639799032D+03, K' = -1.04465628182D-05-4.18796517616D-07<br>NU = 10.100 :: !,=-1.98341252067D+03 1. **MU <sup>=</sup> 30.100** :: **<sup>I</sup> -1.O22l1O160746D-04 8.974200405550—05, <sup>K</sup> <sup>=</sup> 1.0282O361A325D+02-6.2O921412232D+O1 <sup>I</sup> '=-14.143279185418D-05 2.2577271425410-04, K' = 2.0306679O1405D+02-2.O99099210000+O1**  $Z =$  0.0000 19.2000, NU(MIN) = 0.7280000 NL = 11 MODE = -1<br>RESSO :: UNU = 0.000 ACUB = 2.25-16 JTS = -1, 0 MARE = 2.25 AMPBELL: 1 NU = 0.728 :: I =-3.13641975378D-05-6.88861621055D-05, K = 1.18653850886D-01-2.60316218170D-01<br>|- 1.65692906800D-01-7.54407692436D-02, K' =-1.11824784834D-01 2.63310015119D-01<br>|- 1.738 : 1.0 105605618320D-01-7.50010880605 **I'm 6.758412061222120641206471012064710120647101201437104325960002**<br> **K'** = 2.455104325960-02 2.6918280139210-01<br> **K'** = 2.276629885650-02 2.83088477613D-01<br> **K'** = -1.52194161742D-01 2.74343890690D-01<br> **K** = -1.5219416 1'= 6.75841206471D-03 1.48437105239D-02, K' =-9.45510432596D-02 2.69492119711D-01<br>NU = 3.728 :: 1 = 1.57239768101D-01-7.15920149532D-02, K = 2.27662988565D-02-2.87828013924D-01<br>2.74489712304D-02 6.02870288497D-02, K' =-1.4

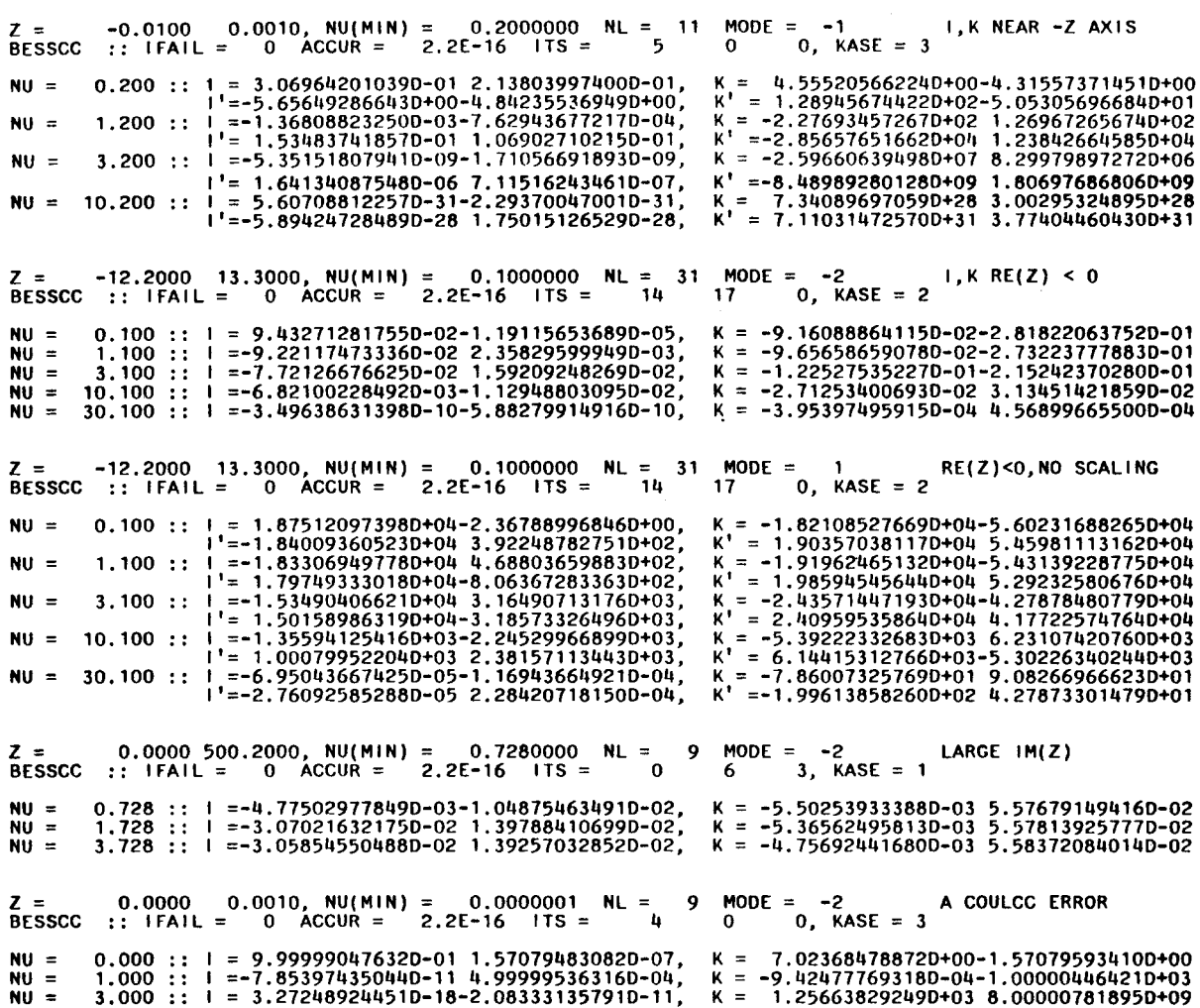

 $\label{eq:2.1} \frac{1}{\sqrt{2\pi}}\int_{0}^{\infty}\frac{1}{\sqrt{2\pi}}\left(\frac{1}{\sqrt{2\pi}}\right)^{2\alpha} \frac{1}{\sqrt{2\pi}}\frac{1}{\sqrt{2\pi}}\frac{1}{\sqrt{2\pi}}\frac{1}{\sqrt{2\pi}}\frac{1}{\sqrt{2\pi}}\frac{1}{\sqrt{2\pi}}\frac{1}{\sqrt{2\pi}}\frac{1}{\sqrt{2\pi}}\frac{1}{\sqrt{2\pi}}\frac{1}{\sqrt{2\pi}}\frac{1}{\sqrt{2\pi}}\frac{1}{\sqrt{2\pi}}\frac{1}{\sqrt{2\pi}}$